#### **DAFTAR PUSTAKA**

- Aziz, A. 2010. *Ekonometrika Teori & Praktik Eksperimen dengan MATLAB*. Malang: UIN-Maliki Press.
- Agresti, A. 2002. *Categorical Data Analysis.* New York: John Wiley and Sons.
- Badan Pusat Statistik. Publikasi: Data dan Informasi Kemiskinan Kabupaten/Kota Tahun 2017. (http://bps.go.id/Publikasi/). Diakses pada tanggal 10 Oktober 2018.
- Candra, Y. 2009. *Pembentukan Model Probit Bivariat*. Semarang: Universitas Diponegoro.
- Djalal, N. 2004. *Teknik Pengambilan Keputusan*. Jakarta: Gasindo.
- Draper, N. dan Smith, H. 1992. *Analisis Regresi Terapan*. Jakarta: PT. Gramedia Pustaka Umum.
- Gujarati, D.N. 2006. *Dasar-dasar Ekonometrika*. (terj. Eugenia Mardanugraha, Sita Wardhani, dan Carlos Mangunsong). Jakarta: Salemba Empat.
- Hasan, I. 2002. *Pokok-pokok Materi Statistik 2 (Statistik Inferensif)*. Jakarta: Bumi Aksara.
- Hasriana. 2016. *Pemodelan Kemiskinan Menggunakan Geographically Weighted Logistic Regression Dengan Fungsi Pembobot Fixed Kernel*. Makassar: Universitas Hasanuddin.
- Hoerl, A.E. dan Kennard, R.W. 1970. Ridge Regression: Biased Estimation For Nonorthogonal Problems. *Technometrics*, 12: 55-67.
- Hosmer, D.W. dan Lemeshow, S. 2000. *Applied Logistic Regression 2nd Edition.*  New York: John Willey and Sons.
- Kibria, B.M.G. dan Saleh, A.K.Md.E. 2012. Improving the Estimators of the Parameters of a Probit Regression Model: A Ridge Regression Approach. *Journal of Statistical Planning and Inference*, 142: 1421-1435.
- Locking, H., Mansson, K., dan Shukur, G. 2011. Performance of Some Ridge Parameters for Probit Regression: with Application on Swedish Job Search a. *Journal of Computational Econometrics*, 40: 415-433.

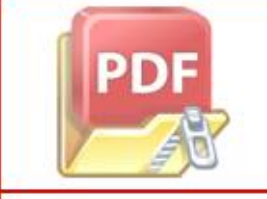

**Optimization Software:** www.balesio.com

<sub>g</sub>h, P. dan Nelder, J.A. 1989. *Generalized Linear Models*. Second Edition. don New York: Chapman and Hall.

- Muliati, A. 2018. *Pendugaan Parameter Model Regresi Logistik dengan Metode Ridge.* Makassar: Universitas Hasanuddin.
- Myers, R.H. 1990. *Classical And Modern Regression With Applications.* Boston: PWS-KENT Publishing Company.
- Sembiring, R.K. 1995. *Analisis Regresi*. Bandung: ITB.

Setiawan dan Kusrini, D.E. 2010. *Ekonometrika*. Yogyakarta: Andi.

Sunyoto. 2009. *Regresi Logistik Ridge: Pada Keberhasilan Siswa SMA Negeri 1 Kediri Diterima di Perguruan Tinggi Negeri*. Surabaya: Institut Teknolni Sepuluh Nopember.

Supranto, J. 2005. *Ekonometri*. Bogor: Ghalia Indonesia.

- Supranto, M.A. 1986. *Pengantar Probabilita Dan Statistik Induk*. Jakarta: Erlangga.
- Wasilaine, T.L., Talakua, M.W., dan Lesnussa, Y.A. 2014. Model Regresi Ridge untuk Mengatasi Model Regresi Linier Berganda Yang Mengandung Multikolinearitas. *Barekeng, 8(1),* 31-37.
- Widhiarso, W. 2012. *Berkenalan dengan Regresi Probit*. Yogyakarta: Universitas Gadjah Mada.

Yitnosumarto. 1990. *Dasar-Dasar Statistika*. Jakarta: Rajawali.

Young, B. 2003. *Penaksir Maksimum Likelihood Bagi Model Probit Dan Model Probit Bivariat*. Bandung: Universitas Katolik Parahyangan.

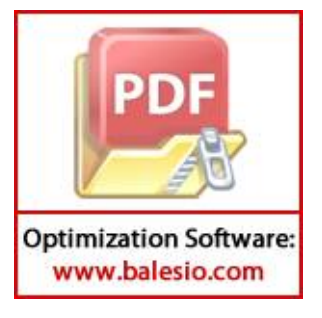

# **LAMPIRAN**

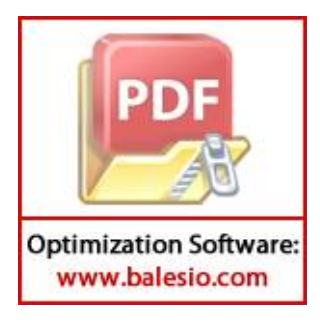

| N <sub>o</sub> | Kabupaten/Kota          | <b>HCI</b> | Y                | $X_1$ | $X_2$ | $X_3$ | $X_4$            | $X_5$ | $X_6$ | $X_7$ | $\mathrm{X}_8$ |
|----------------|-------------------------|------------|------------------|-------|-------|-------|------------------|-------|-------|-------|----------------|
| 1              | Selayar                 | 13.28      | 1                | 34.79 | 95.63 | 39.85 | 33.37            | 26.78 | 61.27 | 72.53 | 38.62          |
| $\overline{c}$ | Bulukumba               | 7.97       | $\overline{0}$   | 43.08 | 96.62 | 48.75 | 30.39            | 20.86 | 66.85 | 73.08 | 78.56          |
| 3              | Bantaeng                | 9.66       | $\boldsymbol{0}$ | 53.05 | 87.96 | 33.46 | 45.15            | 21.39 | 59.93 | 25.85 | 55.39          |
| $\overline{4}$ | Jeneponto               | 15.4       | 1                | 45.17 | 85.55 | 41.29 | 40.09            | 18.62 | 66.67 | 89.64 | 51.95          |
| 5              | Takalar                 | 9.24       | $\theta$         | 38.42 | 86.99 | 50.65 | 27.1             | 22.25 | 63.49 | 88.66 | 63.24          |
| 6              | Gowa                    | 8.42       | $\boldsymbol{0}$ | 30.3  | 89.91 | 47.58 | 23.07            | 29.35 | 62.94 | 64.58 | 77.72          |
| $\overline{7}$ | Sinjai                  | 9.24       | $\boldsymbol{0}$ | 37    | 96.9  | 64.62 | 43.91            | 9.47  | 62.92 | 72.45 | 82.11          |
| 8              | <b>Maros</b>            | 11.14      | 1                | 36.76 | 93.11 | 46.81 | 28.58            | 24.61 | 59.75 | 77.26 | 71.96          |
| 9              | Pangkajene<br>Kepulauan | 16.22      | 1                | 29.7  | 92.19 | 55.81 | 17.15            | 27.18 | 63.84 | 65.17 | 57.38          |
| 10             | Barru                   | 9.71       | $\boldsymbol{0}$ | 48.92 | 98.11 | 61.75 | 22.84            | 15.41 | 59.25 | 37.66 | 60.61          |
| 11             | Bone                    | 10.28      | $\overline{0}$   | 40.49 | 89.78 | 39.97 | 41.34            | 18.69 | 63.17 | 51.33 | 54.02          |
| 12             | Soppeng                 | 8.29       | $\boldsymbol{0}$ | 42.03 | 95.84 | 33.99 | 55.74            | 10.27 | 66.13 | 46.57 | 85.63          |
| 13             | Wajo                    | 7.38       | $\boldsymbol{0}$ | 47.88 | 81.68 | 52.51 | 36.36            | 11.13 | 63.75 | 75.79 | 69.28          |
| 14             | Sidrap                  | 5.32       | $\overline{0}$   | 30.07 | 92.86 | 60.9  | 20.12            | 18.89 | 68.12 | 94.08 | 65.14          |
| 15             | Pinrang                 | 8.46       | $\boldsymbol{0}$ | 27.72 | 91.52 | 54.77 | 26.43            | 18.8  | 63.45 | 79.57 | 78.41          |
| 16             | Enrekang                | 13.16      | $\mathbf{1}$     | 29.47 | 99.36 | 32.25 | 62.3             | 5.45  | 60.71 | 27.56 | 70.47          |
| 17             | Luwu                    | 14.01      | 1                | 25.77 | 92.22 | 49.39 | 41               | 9.61  | 61.94 | 68.39 | 44.41          |
| 18             | Tana Toraja             | 12.62      | $\mathbf{1}$     | 49.23 | 87.45 | 33.78 | 64.94            | 1.28  | 64.8  | 19.11 | 76.27          |
| 19             | Luwu Utara              | 14.33      | $\mathbf{1}$     | 31.42 | 92.43 | 38.23 | 48.66            | 13.11 | 60.48 | 65.59 | 72.02          |
| 20             | Luwu Timur              | 7.66       | $\boldsymbol{0}$ | 36.9  | 88.8  | 41.4  | 49.63            | 8.97  | 65.38 | 79.84 | 43.43          |
| 21             | Toraja utara            | 14.41      | $\mathbf{1}$     | 45.09 | 92.79 | 24.82 | 64.53            | 10.65 | 66.96 | 61.15 | 90.38          |
| 22             | Makassar                | 4.59       | $\boldsymbol{0}$ | 8.79  | 100   | 54.82 | $\boldsymbol{0}$ | 45.18 | 60.18 | 100   | 81.7           |
| 23             | Pare-Pare               | 5.7        | $\overline{0}$   | 26.7  | 97.16 | 61.62 | 4.92             | 33.46 | 59.38 | 100   | 69.84          |
| 24             | Palopo                  | 8.78       | $\boldsymbol{0}$ | 14.24 | 99.55 | 56.01 | 7.19             | 36.8  | 60.61 | 63.52 | 75.4           |

**Lampiran 1.** Data Persentase Tingkat Kemiskinan di Kabupaten/kota Provinsi Sulawesi Selatan Tahun 2017

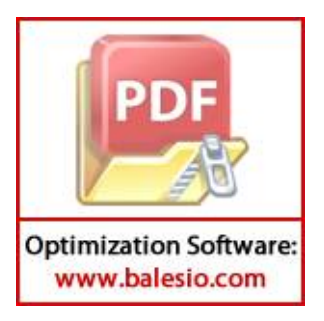

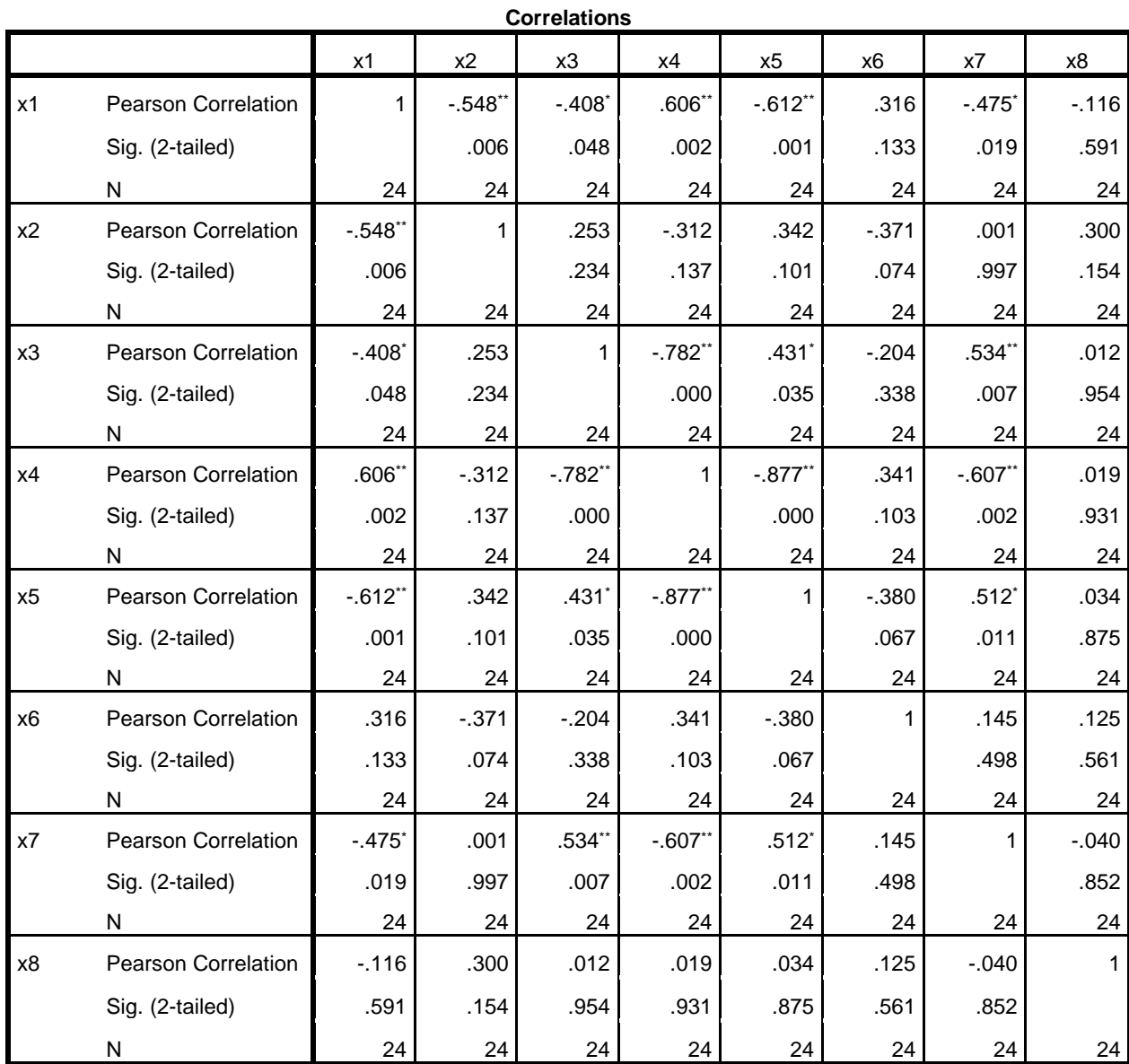

## **Lampiran 2.** Hasil Output *Software SPSS* untuk Matriks Korelasi

\*\*. Correlation is significant at the 0.01 level (2-tailed).

\*. Correlation is significant at the 0.05 level (2-tailed).

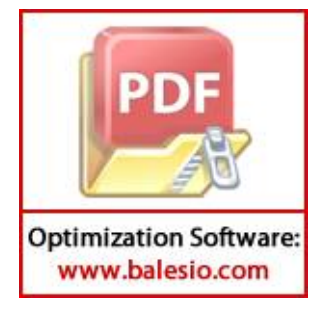

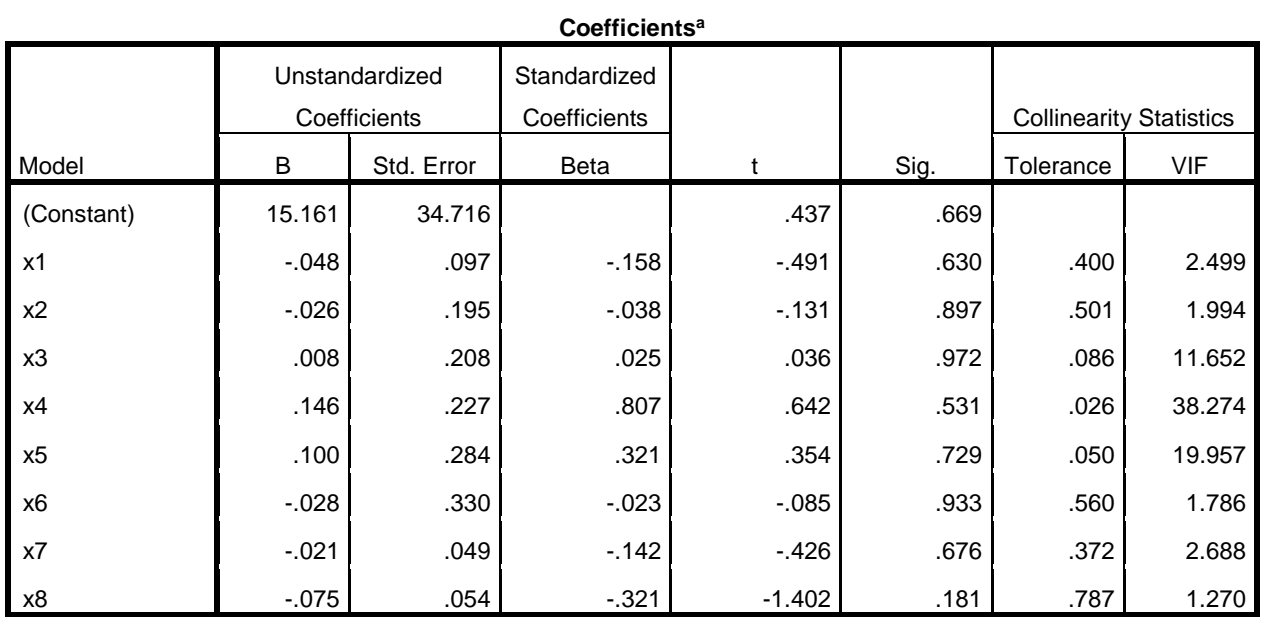

## **Lampiran 3.** Hasil Output *Software SPSS* untuk Nilai VIF dan TOL

a. Dependent Variable: hcl

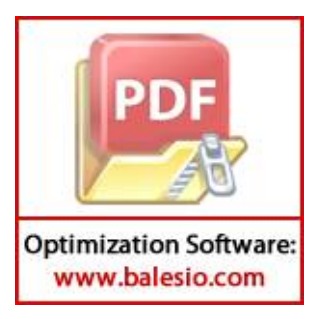

| N <sub>o</sub> | Kabupaten/<br>Kota      | Y                | $X_1$      | $X_2$     | $X_3$      | $X_4$      | $X_5$     | $X_6$      | $X_7$     | $X_8$      |
|----------------|-------------------------|------------------|------------|-----------|------------|------------|-----------|------------|-----------|------------|
| 1              | Selayar                 | 1                | $-0.06938$ | 0.61137   | $-0.64299$ | $-0.07797$ | 0.73303   | $-0.64132$ | 0.26202   | $-2.0469$  |
| $\overline{2}$ | Bulukumba               | $\boldsymbol{0}$ | 0.696264   | 0.81682   | 0.171502   | $-0.24229$ | 0.16857   | 1.428412   | 0.2865    | 0.808809   |
| 3              | Bantaeng                | $\boldsymbol{0}$ | 1.617073   | $-0.9803$ | $-1.22778$ | 0.571602   | 0.21911   | $-1.13835$ | $-1.8149$ | $-0.84785$ |
| $\overline{4}$ | Jeneponto               | $\mathbf{1}$     | 0.889292   | $-1.4805$ | $-0.51121$ | 0.292583   | $-0.045$  | 1.361647   | 1.02331   | $-1.09381$ |
| 5              | Takalar                 | $\boldsymbol{0}$ | 0.265876   | $-1.1816$ | 0.345383   | $-0.42371$ | 0.30111   | 0.182122   | 0.97971   | $-0.28657$ |
| 6              | Gowa                    | $\theta$         | $-0.48407$ | $-0.5757$ | 0.064428   | $-0.64593$ | 0.97807   | $-0.02188$ | $-0.0917$ | 0.748749   |
| 7              | Sinjai                  | $\overline{0}$   | 0.134727   | 0.87492   | 1.623867   | 0.503226   | $-0.9174$ | $-0.0293$  | 0.25846   | 1.062634   |
| 8              | Maros                   | $\mathbf{1}$     | 0.112561   | 0.08841   | $-0.00604$ | $-0.3421$  | 0.52613   | $-1.20512$ | 0.47248   | 0.336908   |
| 9              | Pangkajene<br>Kepulauan | $\mathbf{1}$     | $-0.53949$ | $-0.1025$ | 0.817608   | $-0.97237$ | 0.77117   | 0.311944   | $-0.0655$ | $-0.70556$ |
| 10             | Barru                   | $\overline{0}$   | 1.235635   | 1.12603   | 1.361215   | $-0.65862$ | $-0.3511$ | $-1.39058$ | $-1.2895$ | $-0.47462$ |
| 11             | Bone                    | $\overline{0}$   | 0.457057   | $-0.6027$ | $-0.63201$ | 0.361511   | $-0.0383$ | 0.063427   | $-0.6812$ | $-0.9458$  |
| 12             | Soppeng                 | $\boldsymbol{0}$ | 0.599288   | 0.65495   | $-1.17928$ | 1.155556   | $-0.8412$ | 1.16135    | $-0.893$  | 1.314314   |
| 13             | Wajo                    | $\overline{0}$   | 1.139583   | $-2.2836$ | 0.515604   | 0.086904   | $-0.7592$ | 0.278561   | 0.40707   | 0.145288   |
| 14             | Sidrap                  | $\overline{0}$   | $-0.50531$ | 0.03652   | 1.283426   | $-0.8086$  | $-0.0193$ | 1.899481   | 1.22087   | $-0.15072$ |
| 15             | Pinrang                 | $\overline{0}$   | $-0.72236$ | $-0.2416$ | 0.722431   | $-0.46066$ | $-0.0278$ | 0.167285   | 0.57526   | 0.798084   |
| 16             | Enrekang                | $\mathbf{1}$     | $-0.56073$ | 1.38544   | $-1.33852$ | 1.517287   | $-1.3007$ | $-0.84904$ | $-1.7389$ | 0.230373   |
| 17             | Luwu                    | $\mathbf{1}$     | $-0.90245$ | $-0.0963$ | 0.230072   | 0.342763   | $-0.9041$ | $-0.3928$  | 0.07782   | $-1.63292$ |
| 18             | Tana Toraja             | $\mathbf{1}$     | 1.264266   | $-1.0862$ | $-1.1985$  | 1.662862   | $-1.6983$ | 0.668027   | $-2.1148$ | 0.645074   |
| 19             | Luwu Utara              | 1                | $-0.38063$ | $-0.0527$ | $-0.79125$ | 0.76515    | $-0.5704$ | $-0.93435$ | $-0.0468$ | 0.341198   |
| 20             | Luwu Timur              | $\overline{0}$   | 0.125491   | $-0.806$  | $-0.50114$ | 0.818638   | $-0.9651$ | 0.88316    | 0.58727   | $-1.70299$ |
| 21             | Toraja Utara            | $\mathbf{1}$     | 0.881904   | 0.022     | $-2.01849$ | 1.640254   | $-0.8049$ | 1.469214   | $-0.2443$ | 1.65394    |
| 22             | Makassar                | $\boldsymbol{0}$ | $-2.47069$ | 1.51825   | 0.727006   | $-1.91806$ | 2.48741   | $-1.04562$ | 1.48427   | 1.033319   |
| 23             | Pare-Pare               | $\boldsymbol{0}$ | $-0.81656$ | 0.92888   | 1.349318   | $-1.64676$ | 1.36995   | $-1.34236$ | 1.48427   | 0.185328   |
| 24             | Palopo                  | $\overline{0}$   | $-1.96734$ | 1.42487   | 0.835911   | $-1.52159$ | 1.68841   | $-0.88613$ | $-0.1389$ | 0.582869   |

**Lampiran 4.** Hasil Standarisasi Data Persentase Tingkat Kemiskinan di Kabupaten/kota Provinsi Sulawesi Selatan Tahun 2017

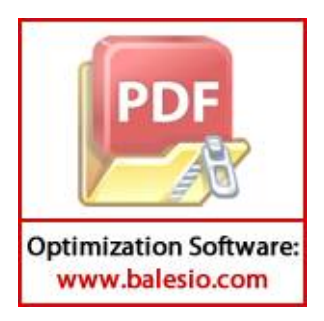

### **Lampiran 5**. Hasil pendugaan parameter dengan metode *Ordinary Least Square*  (OLS) menggunakan *Software Minitab16.*

**Regression Analysis: Y versus X1\_norm, X2\_norm, ...** 

Residual Error 15 152.92 10.19

Total 23 246.71

The regression equation is  $Y = 0.375 - 0.115 X1$  norm + 0.038 X2 norm - 0.297 X3 norm - 0.028 X4 norm - 0.203 X5 norm - 0.089 X6 norm + 0.097 X7 norm - 0.097 X8 norm Predictor Coef SE Coef T P Constant 0.37500 0.09955 3.77 0.002 X1 norm  $-0.1146$  0.1607 -0.71 0.487 X2\_norm 0.0383 0.1436 0.27 0.794 X3\_norm -0.2969 0.3471 -0.86 0.406 X4\_norm -0.0281 0.6291 -0.04 0.965 X5\_norm -0.2032 0.4543 -0.45 0.661 X6\_norm -0.0889 0.1359 -0.65 0.523 X7\_norm 0.0968 0.1667 0.58 0.570 X8\_norm -0.0974 0.1146 -0.85 0.409  $S = 0.487676$  R-Sq = 36.6% R-Sq(adj) = 2.8% Analysis of Variance Source DF SS MS F P Regression 8 93.79 11.72 1.15 0.388

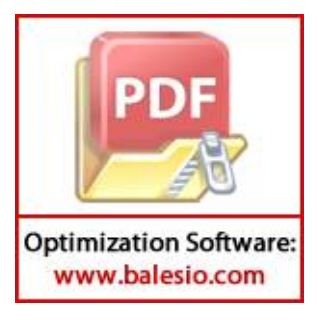

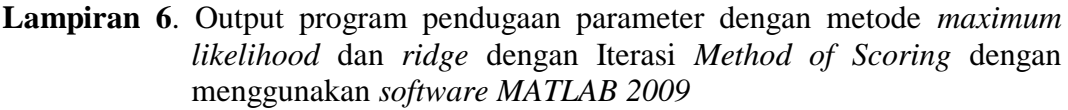

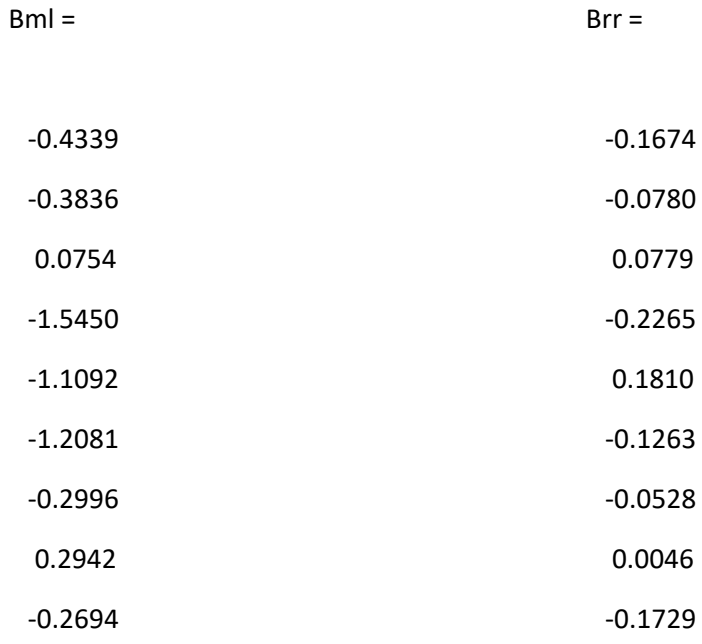

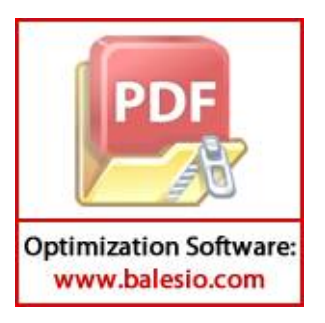

#### clear; clc; format long Y = [1;0;0;1;0;0;0;1;1;0;0;0;0;0;0;1;1;1;1;0;1;0;0;0];  $X=[$ 1 -0.06938 0.61137 -0.64299 -0.07797 0.73303 -  $0.64132$   $0.26202$   $-2.0469$ ; 1 0.696264 0.81682 0.171502 -0.24229 0.16857 1.428412 0.2865 0.808809; 1 1.617073 -0.9803 -1.22778 0.571602 0.21911 -  $1.13835 -1.8149 -0.84785;$ 1 0.889292 -1.4805 -0.51121 0.292583 -0.045 1.361647 1.02331 -1.09381; 1 0.265876 -1.1816 0.345383 -0.42371 0.30111  $0.182122$   $0.97971$   $-0.28657;$ 1 -0.48407 -0.5757 0.064428 -0.64593 0.97807 -  $0.02188 - 0.0917$  0.748749; 1 0.134727 0.87492 1.623867 0.503226 -0.9174 0.0293 0.25846 1.062634; 1 0.112561 0.08841 -0.00604 -0.3421 0.52613 - 1.20512 0.47248 0.336908; 1 -0.53949 -0.1025 0.817608 -0.97237 0.77117  $0.311944 -0.0655 -0.70556$ ; 1 1.235635 1.12603 1.361215 -0.65862 -0.3511 -  $1.39058 -1.2895 -0.47462;$ 1 0.457057 -0.6027 -0.63201 0.361511 -0.0383  $0.063427 -0.6812 -0.9458;$ 1 0.599288 0.65495 -1.17928 1.155556 -0.8412  $1.16135 -0.893$   $1.314314;$ 1 1.139583 -2.2836 0.515604 0.086904 -0.7592 0.278561 0.40707 0.145288; 1 -0.50531 0.03652 1.283426 -0.8086 -0.0193 1.899481 1.22087 -0.15072; 1 -0.72236 -0.2416 0.722431 -0.46066 -0.0278 0.167285 0.57526 0.798084; 1 -0.56073 1.38544 -1.33852 1.517287 -1.3007 -  $0.84904 -1.7389 0.230373;$  $1 -0.90245 -0.0963 -0.230072 -0.342763 -0.9041$  $0.3928$   $0.07782$   $-1.63292$ ; 1 1.264266 -1.0862 -1.1985 1.662862 -1.6983  $0.668027 -2.1148 0.645074;$ 1 -0.38063 -0.0527 -0.79125 0.76515 -0.5704 -  $0.93435 -0.0468$  0.341198; 1 0.125491 -0.806 -0.50114 0.818638 -0.9651 0.88316 0.58727 -1.70299; 1 0.881904 0.022 -2.01849 1.640254 -0.8049  $1.469214 -0.2443$  1.65394; 1 -2.47069 1.51825 0.727006 -1.91806 2.48741 - 1.04562 1.48427 1.033319;  $-0.81656$  0.92888 1.349318 -1.64676 1.36995 1.48427 0.185328; 1 -1.96734 1.42487 0.835911 -1.52159 1.68841 -  $-0.1389$   $0.582869$ ];  $h(Y);$

## **Lampiran 7**. Sintaks Metode *Maximum Likelihood Estimator* (MLE) dan Metode *Ridge* menggunakan *software MATLAB 2009*

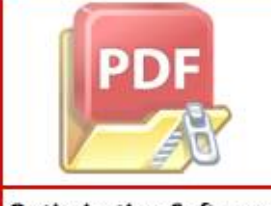

**Optimization Software:** www.balesio.com

### **Lampiran 7.** (Lanjutan)

www.balesio.com

```
%nilai beta OLS
          b0=[0.3750; -0.1146; 0.0383; -0.2969; -0.0281; -0.2032; -0.0889; 0.0968; -0.00889]0.0974];
          iterasi=100; 
          %iterasi untuk MLE
          for m=1:iterasi
               for i=1:n
                   a(i)=normcdf(X(i,:)*b0);
                   ze(i)=norminv(a(i))+((Y(i)-a(i))/(a(i)*(1-a(i))));
                   We(i,i)=1/((1/(a(i)*(1-a(i)))^2)*a(i)*(1-a(i)));
               end
              Bml=(inv(X'*We*X))*(X'*We*ze');
               b0=Bml;
          end 
          [G, D] = eig(X' * We * X);G' * D * G;X'*We*X;
          S=G*Bml;
          Yml=(X*Bml);
          Zml=normcdf(Yml);
          %menghitung standar deviasi
          for i=1:n
              a(i)=normcdf(X(i,:)*Bml);
              if Y==0d(i)=-1*sqrt(-2*(Y(i)*log(a(i))+1-Y(i))*log(1-(a(i))))); else
                   d(i)=sqrt(-2*(Y(i)*log(a(i))+1-Y(i))*log(1-(a(i))))); end
          end
          S2 = sum(d)/15;
          lambda=max(diag(D));
          %menghitung parameter ridge
          for i=1:length(S)
              q(i)=lambda/((16*S2)+(lambda*S(i)));
              k(i)=1/q(i);end
          %menentukan parameter ridge
          k11=max(k);I=eye(9);Brr=inv(X'*We*X+k11*I)*(X'*We*X*Bml);
          Yrr=(X*Brr);
          Zrr=normcdf(Yrr); 
          format short
          for i=1:n
               if Zml(i)<0.5
                   YtopiML(i)=0;else ka
                   YtopiML(i)=1;Dn
           end
                  Irr(i)<0.5
                   YtopiRR(i)=0;
Optimization Software:
```
## **Lampiran 7.** (Lanjutan)

else YtopiRR(i)=1; end end %display% Bml q k11 Brr Yrr Zrr YtopiRR

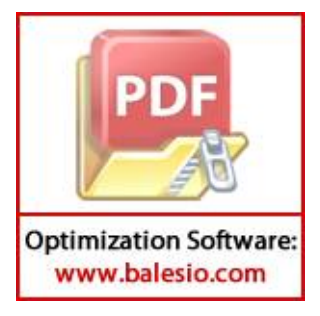